# Generalized Linear Model (GLM)

*Emma Li*

*March 27, 2017*

## **Compare Linear Regression & GLM**

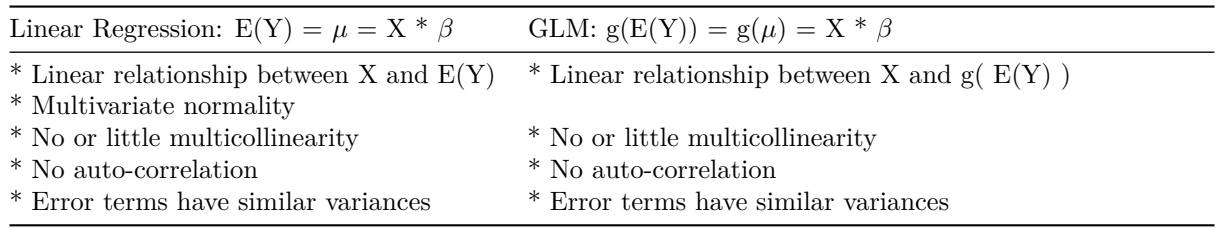

## **Review GLM Examples**

- Distributions in Exponential Family: Normal, Bernoulli, Binomial, Poisson, Negative Binomial, Gamma, Tweedie, Exponential, etc.
- 1. Y is count (e.g. claim count): Poisson distribution
- 2. Y is binary (e.g., loss or no loss): Bernoulli distribution
- Link Functions
- 1. Poisson distribution: log function =  $ln(\lambda) = X^* \beta$
- 2. Bernoulli distribution: logit function = ln(  $p/(1-p)$  ) =  $X^*\beta$

#### **R Packages**

- 1. stats: glm() is used to fit generalized linear models
- 2. insuranceData: 'A Collection of Insurance Datasets Useful in Risk Classification in Non-life Insurance'
- Inputs:  $glm$ (formula, family, data, ...)
- Outputs: coefficients, p values, residuals, fitted values, summary, ...

## **Case Study**

One dataset in package 'insuranceData' is called 'dataCar' and it is based on one-year vehicle insurance policies taken out in 2004 or 2005.

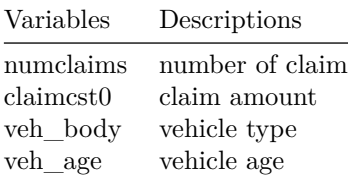

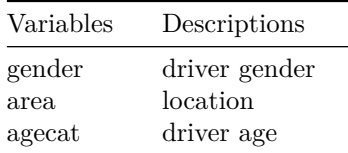

## **Summary and Graphs**

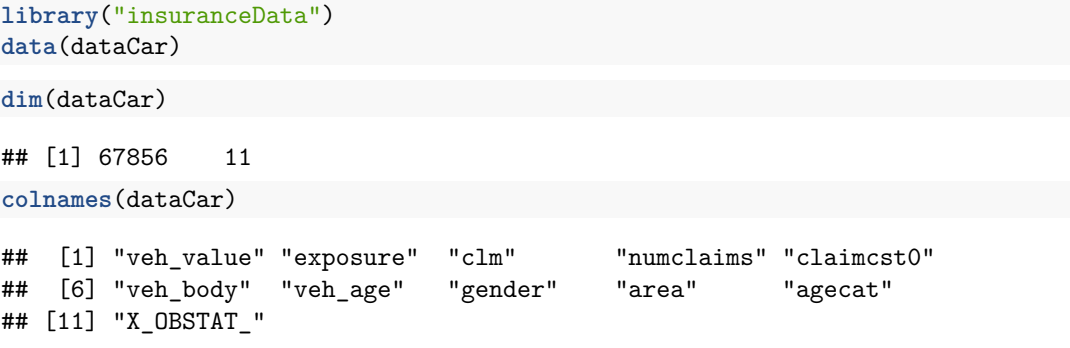

# **Summary and Graphs**

```
head(dataCar)
```
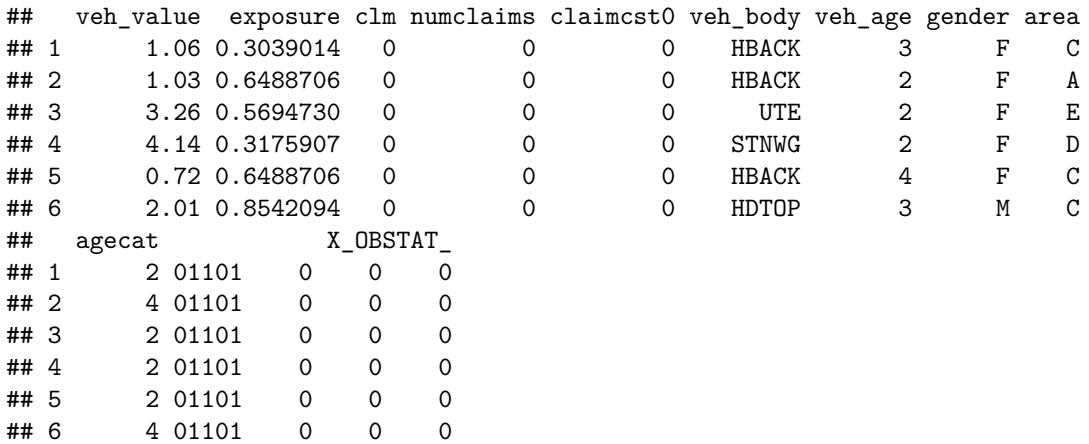

## **Summary and Graphs**

**str**(dataCar)

## 'data.frame': 67856 obs. of 11 variables: ## \$ veh\_value: num 1.06 1.03 3.26 4.14 0.72 2.01 1.6 1.47 0.52 0.38 ... ## \$ exposure : num 0.304 0.649 0.569 0.318 0.649 ... ## \$ clm : int 0 0 0 0 0 0 0 0 0 0 ... ## \$ numclaims: int 0 0 0 0 0 0 0 0 0 0 ... ## \$ claimcst0: num 0 0 0 0 0 0 0 0 0 0 ...

```
## $ veh_body : Factor w/ 13 levels "BUS","CONVT",..: 4 4 13 11 4 5 8 4 4 4 ...
## $ veh_age : int 3 2 2 2 4 3 3 2 4 4 ...
## $ gender : Factor w/ 2 levels "F","M": 1 1 1 1 1 2 2 2 1 1 ...
## $ area : Factor w/ 6 levels "A","B","C","D",..: 3 1 5 4 3 3 1 2 1 2 ...
## $ agecat : int 2 4 2 2 2 4 4 6 3 4 ...
## $ X_OBSTAT_: Factor w/ 1 level "01101 0 0 0": 1 1 1 1 1 1 1 1 1 1 1 ...
```
## **Summary and Graphs**

**summary**(dataCar)

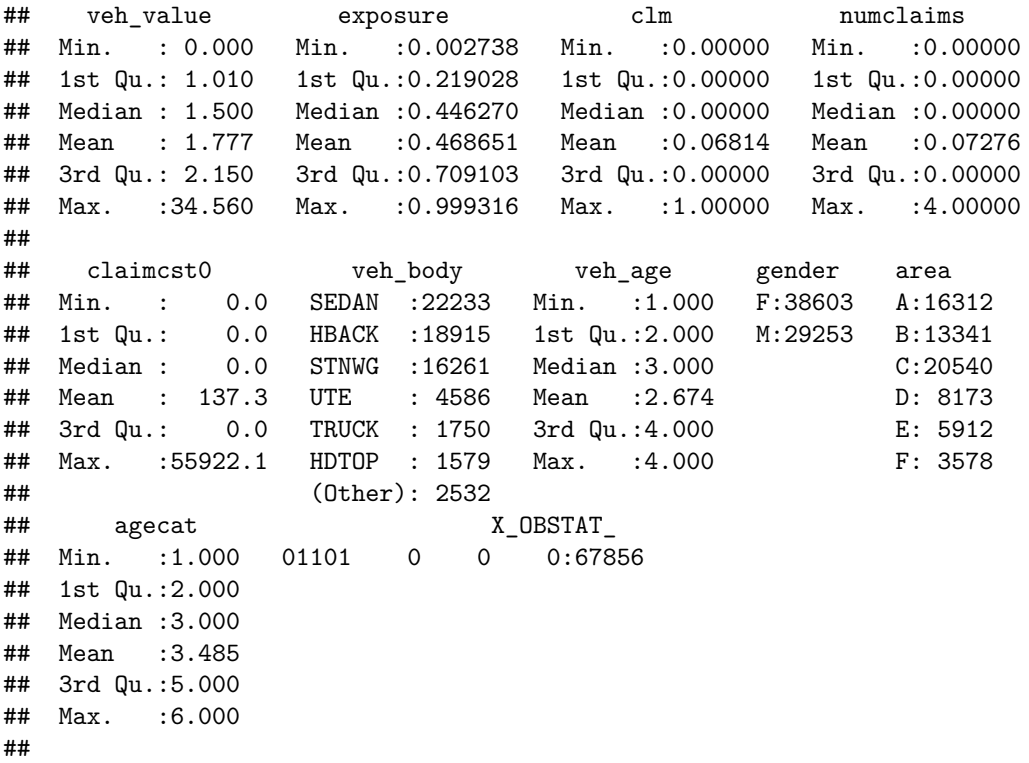

# **Summary and Graphs**

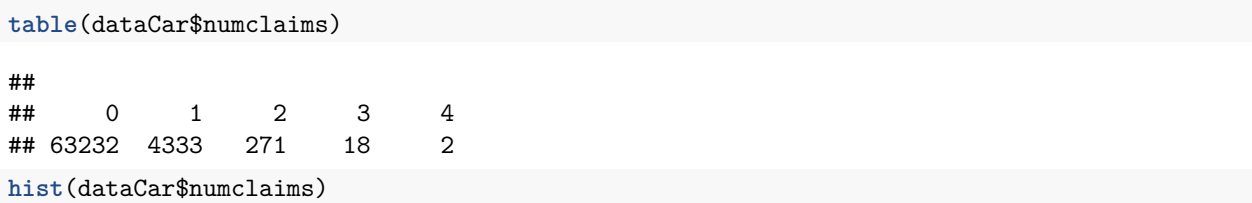

# **Histogram of dataCar\$numclaims**

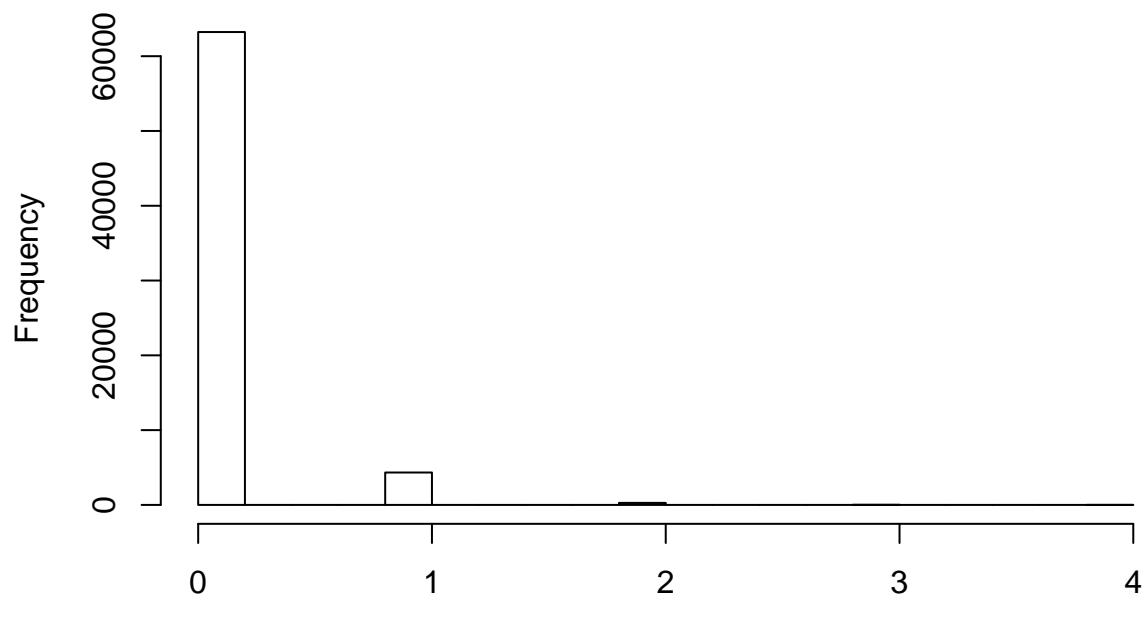

dataCar\$numclaims

```
avg \leftarrow function(x) {
  dat <- aggregate(dataCar$numclaims, by = list(dataCar[, x]), FUN = mean)
  barplot(dat$x, xlab = x, ylab = "Claim Count Averages")
  axis(side=1, at=1:nrow(dat), labels=dat$Group.1)
}
par(mfrow=c(2,2))
 avg(x = "veh_age")avg(x = "area")avg(x = "agecat")avg(x = "veh_body")
```
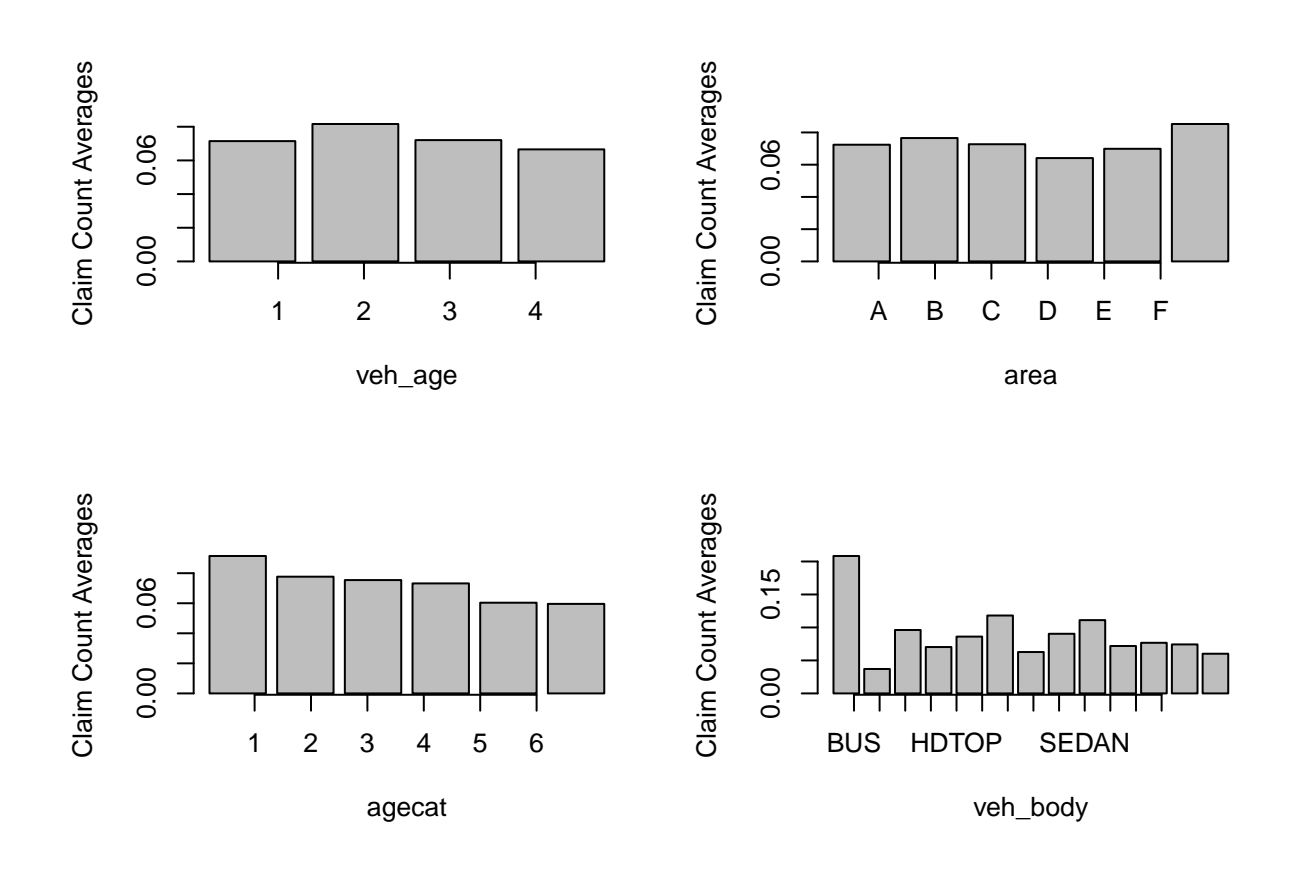

```
summaries<-function(x) {
  means<-aggregate(dataCar$numclaims, by = list(dataCar[, x]), FUN = mean)
  lengths<-aggregate(dataCar$numclaims, by = list(dataCar[, x]), FUN = length)
  means_lengths<-merge(means,lengths,by="Group.1" )
  colnames(means_lengths)<-c(x,'numclaims average','count')
  means_lengths[order(means_lengths[,"numclaims average"]),]
}
summaries("veh_body")
```
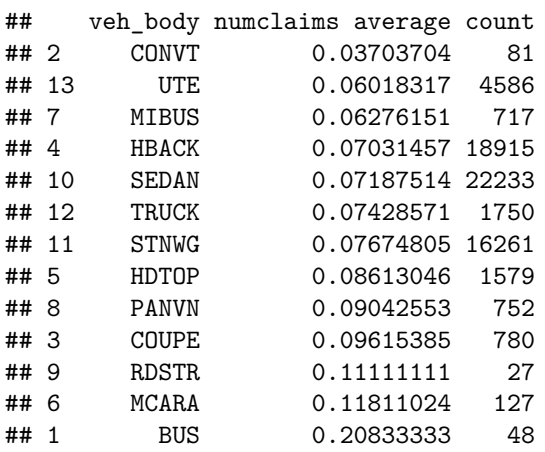

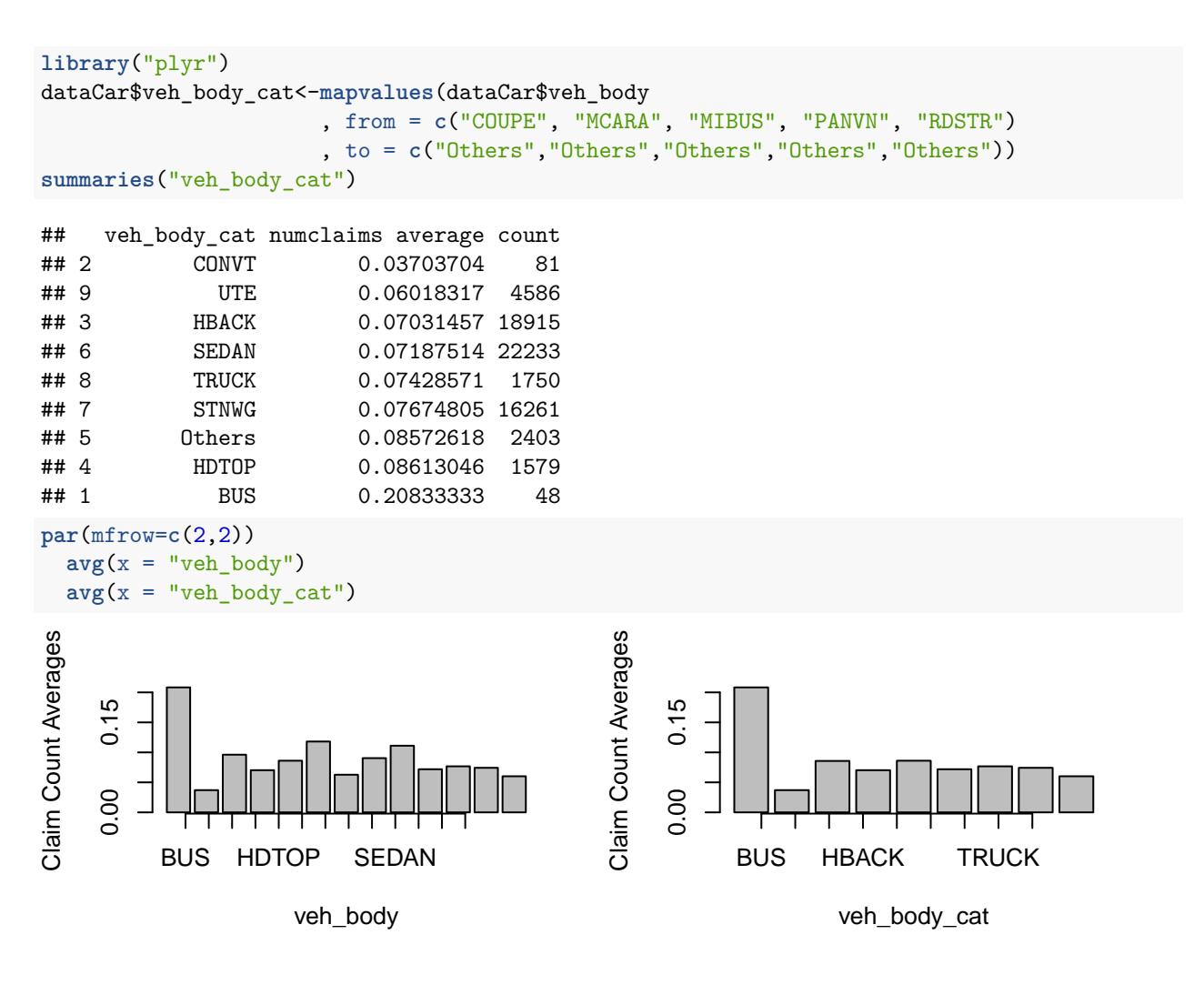

**summaries**("veh\_age") ## veh\_age numclaims average count ## 4 4 0.06655056 18948 ## 1 1 0.07146936 12257 ## 3 3 0.07206938 20064 ## 2 2 0.08163019 16587 dataCar\$veh\_age\_cat<-**factor**(**ifelse**(dataCar\$veh\_age =='2','2','Others')) **aggregate**(dataCar\$numclaims, by = **list**(dataCar[, "veh\_age\_cat"]), FUN = mean) ## Group.1 x ## 1 2 0.08163019 ## 2 Others 0.06988629 **summaries**("veh\_age\_cat") ## veh\_age\_cat numclaims average count ## 2 Others 0.06988629 51269 ## 1 2 0.08163019 16587

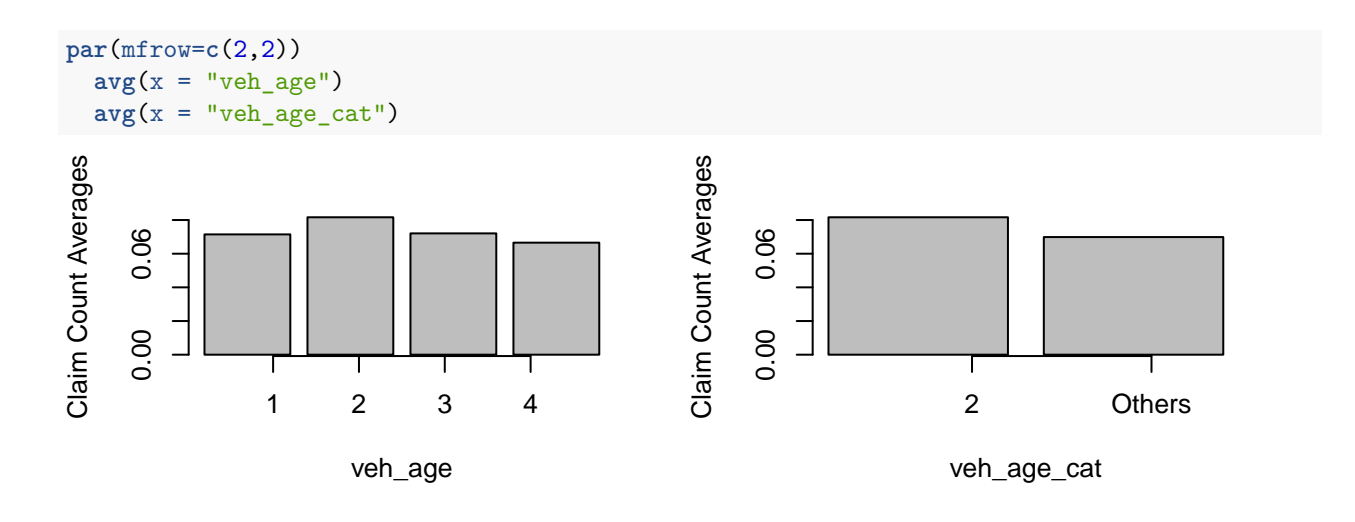

```
summaries("area")
## area numclaims average count
## 4 D 0.06411354 8173
## 5 E 0.06985792 5912
## 1 A 0.07240069 16312
## 3 C 0.07268744 20540
## 2 B 0.07653099 13341
## 6 F 0.08524315 3578
dataCar$area_cat<-mapvalues(dataCar$area
                        , from = c("A","B","C","E")
                        , to = c("Others","Others","Others","Others"))
aggregate(dataCar$numclaims, by = list(dataCar[, "area_cat"]), FUN = mean)
## Group.1 x
## 1 Others 0.07321986
## 2 D 0.06411354<br>## 3 F 0.08524315
         F 0.08524315
summaries("area_cat")
## area_cat numclaims average count
## 1 D 0.06411354 8173
## 3 Others 0.07321986 56105
## 2 F 0.08524315 3578
par(mfrow=c(2,2))
 avg(x = "area")avg(x = "area_cat")
```
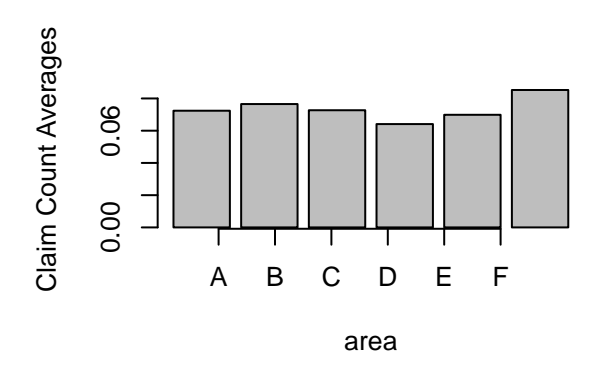

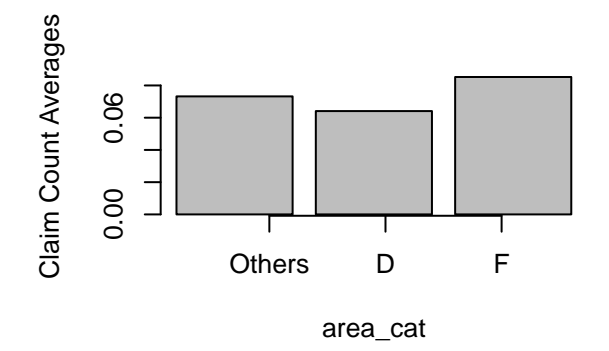

```
summaries("agecat")
## agecat numclaims average count
## 6 6 0.05956927 6547
## 5 5 0.06035768 10736
## 4 4 0.07319785 16189
## 3 3 0.07541067 15767
## 2 2 0.07766990 12875
## 1 1 0.09143156 5742
dataCar$agecat_cat<-factor(ifelse(dataCar$agecat =='1','1'
                         ,ifelse(dataCar$agecat %in% c('5','6'),'5-6','Others')))
aggregate(dataCar$numclaims, by = list(dataCar[, "agecat_cat"]), FUN = mean)
## Group.1 x
## 1 1 0.09143156
## 2 5-6 0.06005902
## 3 Others 0.07526042
summaries("agecat_cat")
## agecat_cat numclaims average count
## 2 5-6 0.06005902 17283
## 3 Others 0.07526042 44831
## 1 1 0.09143156 5742
par(mfrow=c(2,2))
 avg(x = "agecat")avg(x = "agecat_cat")Claim Count Averages
                                          Claim Count Averages
Claim Count Averages
                                           Claim Count Averages
    0.06
                                              0.06
    0.00 0.06
                                               0.00 0.06
    0.000.001 2 3 4 5 6
                                                          1 5−6 Others
                    agecat
                                                             agecat_cat
```

```
formulas<-"numclaims ~ veh_body_cat"
poisson_reg1 <- glm(formulas, data =dataCar, family=poisson)
summary(poisson_reg1)
##
## Call:
## glm(formula = formulas, family = poisson, data = dataCar)
##
## Deviance Residuals:
## Min 1Q Median 3Q Max
## -0.6455 -0.3918 -0.3791 -0.3750 4.8766
##
## Coefficients:
## Estimate Std. Error z value Pr(>|z|)
## (Intercept) -1.5686 0.3162 -4.960 7.03e-07 ***
## veh_body_catCONVT -1.7272 0.6583 -2.624 0.008695 **
## veh_body_catOthers -0.8880 0.3238 -2.742 0.006102 **
## veh_body_catHBACK -1.0862 0.3174 -3.422 0.000622 ***
## veh_body_catHDTOP -0.8833 0.3276 -2.696 0.007022 **
## veh_body_catSEDAN -1.0642 0.3172 -3.355 0.000794 ***
## veh body catSTNWG -0.9986 0.3175 -3.145 0.001659 **
## veh_body_catTRUCK -1.0312 0.3282 -3.142 0.001676 **
## veh_body_catUTE -1.2417 0.3219 -3.857 0.000115 ***
## ---
## Signif. codes: 0 '***' 0.001 '**' 0.01 '*' 0.05 '.' 0.1 ' ' 1
##
## (Dispersion parameter for poisson family taken to be 1)
##
## Null deviance: 26768 on 67855 degrees of freedom
## Residual deviance: 26734 on 67847 degrees of freedom
## AIC: 36186
##
## Number of Fisher Scoring iterations: 6
dataCar <- within(dataCar, veh_body_cat <- relevel(veh_body_cat, ref = 'Others'))
poisson_reg1 <- glm(formulas, data =dataCar, family=poisson)
summary(poisson_reg1)
##
## Call:
## glm(formula = formulas, family = poisson, data = dataCar)
##
## Deviance Residuals:
## Min 1Q Median 3Q Max
## -0.6455 -0.3918 -0.3791 -0.3750 4.8766
##
## Coefficients:
## Estimate Std. Error z value Pr(>|z|)
## (Intercept) -2.456597 0.069673 -35.259 < 2e-16 ***
## veh_body_catBUS 0.887981 0.323812 2.742 0.006102 **
## veh_body_catCONVT -0.839240 0.581539 -1.443 0.148982
## veh_body_catHBACK -0.198179 0.074875 -2.647 0.008126 **
```
## veh body catHDTOP 0.004705 0.110487 0.043 0.966033 ## veh\_body\_catSEDAN -0.176228 0.074028 -2.381 0.017287 \* ## veh\_body\_catSTNWG -0.110630 0.075204 -1.471 0.141273 ## veh\_body\_catTRUCK -0.143240 0.112012 -1.279 0.200972 ## veh\_body\_catUTE -0.353766 0.092074 -3.842 0.000122 \*\*\* ## --- ## Signif. codes: 0 '\*\*\*' 0.001 '\*\*' 0.01 '\*' 0.05 '.' 0.1 ' ' 1 ## ## (Dispersion parameter for poisson family taken to be 1) ## ## Null deviance: 26768 on 67855 degrees of freedom ## Residual deviance: 26734 on 67847 degrees of freedom ## AIC: 36186 ## ## Number of Fisher Scoring iterations: 6

#### **1. Poisson Regression**

```
formulas<-"numclaims ~ veh_age_cat"
dataCar <- within(dataCar, veh_age_cat <- relevel(veh_age_cat, ref = 'Others'))
poisson_reg2 <- glm(formulas, data =dataCar, family=poisson)
summary(poisson_reg2)
##
## Call:
## glm(formula = formulas, family = poisson, data = dataCar)
##
## Deviance Residuals:
## Min 1Q Median 3Q Max
## -0.4041 -0.3739 -0.3739 -0.3739 4.9515
##
## Coefficients:
## Estimate Std. Error z value Pr(>|z|)
## (Intercept) -2.66089 0.01671 -159.276 < 2e-16 ***
## veh_age_cat2 0.15533 0.03190 4.869 1.12e-06 ***
## ---
## Signif. codes: 0 '***' 0.001 '**' 0.01 '*' 0.05 '.' 0.1 ' ' 1
##
## (Dispersion parameter for poisson family taken to be 1)
##
## Null deviance: 26768 on 67855 degrees of freedom
## Residual deviance: 26745 on 67854 degrees of freedom
## AIC: 36184
##
## Number of Fisher Scoring iterations: 6
```

```
formulas<-"numclaims ~ area_cat"
dataCar <- within(dataCar, area_cat <- relevel(area_cat, ref = 'Others'))
```

```
poisson_reg3 <- glm(formulas, data =dataCar, family=poisson)
summary(poisson_reg3)
##
## Call:
## glm(formula = formulas, family = poisson, data = dataCar)
##
## Deviance Residuals:
## Min 1Q Median 3Q Max
## -0.4129 -0.3827 -0.3827 -0.3827 4.9144
##
## Coefficients:
## Estimate Std. Error z value Pr(>|z|)
## (Intercept) -2.61429 0.01560 -167.559 <2e-16 ***
## area_catD -0.13281 0.04639 -2.863 0.0042 **
## area_catF 0.15204 0.05935 2.562 0.0104 *
## ---
## Signif. codes: 0 '***' 0.001 '**' 0.01 '*' 0.05 '.' 0.1 ' ' 1
##
## (Dispersion parameter for poisson family taken to be 1)
##
## Null deviance: 26768 on 67855 degrees of freedom
## Residual deviance: 26752 on 67853 degrees of freedom
## AIC: 36193
##
## Number of Fisher Scoring iterations: 6
```

```
formulas<-"numclaims ~ agecat_cat"
dataCar <- within(dataCar, agecat_cat <- relevel(agecat_cat, ref = 'Others'))
poisson_reg4 <- glm(formulas, data =dataCar, family=poisson)
summary(poisson_reg4)
##
## Call:
## glm(formula = formulas, family = poisson, data = dataCar)
##
## Deviance Residuals:
## Min 1Q Median 3Q Max
## -0.4276 -0.3880 -0.3880 -0.3466 5.0705
##
## Coefficients:
## Estimate Std. Error z value Pr(>|z|)
## (Intercept) -2.58680 0.01722 -150.257 < 2e-16 ***
## agecat_cat1 0.19464 0.04692 4.149 3.35e-05 ***
## agecat_cat5-6 -0.22563 0.03549 -6.357 2.06e-10 ***
## ---
## Signif. codes: 0 '***' 0.001 '**' 0.01 '*' 0.05 '.' 0.1 ' ' 1
##
## (Dispersion parameter for poisson family taken to be 1)
##
```

```
## Null deviance: 26768 on 67855 degrees of freedom
## Residual deviance: 26698 on 67853 degrees of freedom
## AIC: 36139
##
## Number of Fisher Scoring iterations: 6
```

```
formulas<-"numclaims ~ veh_body_cat+veh_age_cat+area_cat+agecat_cat"
dataCar <- within(dataCar, agecat_cat <- relevel(agecat_cat, ref = 'Others'))
poisson_reg5 <- glm(formulas, data =dataCar, family=poisson)
summary(poisson_reg5)
##
## Call:
## glm(formula = formulas, family = poisson, data = dataCar)
##
## Deviance Residuals:
## Min 1Q Median 3Q Max
## -0.7609 -0.3973 -0.3788 -0.3494 5.0553
##
## Coefficients:
## Estimate Std. Error z value Pr(>|z|)
## (Intercept) -2.455364 0.070404 -34.875 < 2e-16 ***
## veh_body_catBUS 0.853238 0.324157 2.632 0.00848 **
## veh_body_catCONVT -0.870229 0.581556 -1.496 0.13455
## veh_body_catHBACK -0.214739 0.075125 -2.858 0.00426 **
## veh_body_catHDTOP -0.006637 0.110925 -0.060 0.95229
## veh_body_catSEDAN -0.160530 0.074291 -2.161 0.03071 *
## veh_body_catSTNWG -0.120589 0.075658 -1.594 0.11097
## veh_body_catTRUCK -0.157103 0.112529 -1.396 0.16268
## veh_body_catUTE -0.370031 0.092471 -4.002 6.29e-05 ***
## veh_age_cat2 0.158271 0.032063 4.936 7.97e-07 ***
## area_catD -0.121573 0.046717 -2.602 0.00926 **
## area_catF 0.105021 0.061053 1.720 0.08540 .
## agecat_cat1 0.204307 0.047198 4.329 1.50e-05 ***
## agecat_cat5-6 -0.216944 0.035804 -6.059 1.37e-09 ***
## ---
## Signif. codes: 0 '***' 0.001 '**' 0.01 '*' 0.05 '.' 0.1 ' ' 1
##
## (Dispersion parameter for poisson family taken to be 1)
##
## Null deviance: 26768 on 67855 degrees of freedom
## Residual deviance: 26627 on 67842 degrees of freedom
## AIC: 36090
##
## Number of Fisher Scoring iterations: 6
```
## **2. Logistic Regression**

```
dataCar$numclaims_bin <- ifelse(dataCar$numclaims == 0, 0, 1)
table(dataCar$numclaims_bin)
##
## 0 1
## 63232 4624
formulas<-"numclaims_bin ~ veh_body_cat"
dataCar <- within(dataCar, veh_body_cat <- relevel(veh_body_cat, ref = 'Others'))
logistic_reg1 <- glm(formulas, data =dataCar, family=binomial)
summary(logistic_reg1)
##
## Call:
## glm(formula = formulas, family = binomial, data = dataCar)
##
## Deviance Residuals:
## Min 1Q Median 3Q Max
## -0.6444 -0.3870 -0.3719 -0.3707 2.5674
##
## Coefficients:
## Estimate Std. Error z value Pr(>|z|)
## (Intercept) -2.46081 0.07578 -32.473 < 2e-16 ***
## veh_body_catBUS 0.99447 0.37748 2.634 0.008427 **
## veh_body_catCONVT -0.79729 0.59296 -1.345 0.178757
## veh body catHBACK -0.17570 0.08118 -2.164 0.030441 *
## veh_body_catHDTOP 0.04971 0.11885 0.418 0.675728
## veh_body_catSEDAN -0.18274 0.08043 -2.272 0.023078 *
## veh_body_catSTNWG -0.09353 0.08162 -1.146 0.251835
## veh_body_catTRUCK -0.14803 0.12120 -1.221 0.221933
## veh_body_catUTE -0.35091 0.09910 -3.541 0.000398 ***
## ---
## Signif. codes: 0 '***' 0.001 '**' 0.01 '*' 0.05 '.' 0.1 ' ' 1
##
## (Dispersion parameter for binomial family taken to be 1)
##
## Null deviance: 33767 on 67855 degrees of freedom
## Residual deviance: 33733 on 67847 degrees of freedom
## AIC: 33751
##
## Number of Fisher Scoring iterations: 5
```
## **2. Logistic Regression**

```
formulas<-"numclaims_bin ~ veh_age_cat"
dataCar <- within(dataCar, veh_age_cat <- relevel(veh_age_cat, ref = 'Others'))
logistic_reg2 <- glm(formulas, data =dataCar, family=binomial)
summary(logistic_reg2)
```
##

```
## Call:
## glm(formula = formulas, family = binomial, data = dataCar)
##
## Deviance Residuals:
## Min 1Q Median 3Q Max
## -0.3973 -0.3685 -0.3685 -0.3685 2.3340
##
## Coefficients:
## Estimate Std. Error z value Pr(>|z|)
## (Intercept) -2.65577 0.01783 -148.917 < 2e-16 ***
## veh_age_cat2 0.15641 0.03432 4.558 5.17e-06 ***
## ---
## Signif. codes: 0 '***' 0.001 '**' 0.01 '*' 0.05 '.' 0.1 ' ' 1
##
## (Dispersion parameter for binomial family taken to be 1)
##
## Null deviance: 33767 on 67855 degrees of freedom
## Residual deviance: 33746 on 67854 degrees of freedom
## AIC: 33750
##
## Number of Fisher Scoring iterations: 5
```
#### **2. Logistic Regression**

```
formulas<-"numclaims_bin ~ area_cat"
dataCar <- within(dataCar, area_cat <- relevel(area_cat, ref = 'Others'))
logistic_reg3 <- glm(formulas, data =dataCar, family=binomial)
summary(logistic_reg3)
##
## Call:
## glm(formula = formulas, family = binomial, data = dataCar)
##
## Deviance Residuals:
## Min 1Q Median 3Q Max
## -0.4037 -0.3770 -0.3770 -0.3770 2.3673
##
## Coefficients:
## Estimate Std. Error z value Pr(>|z|)
## (Intercept) -2.60862 0.01670 -156.171 < 2e-16 ***
## area_catD -0.13079 0.04925 -2.656 0.00791 **
## area catF 0.14234 0.06445 2.209 0.02721 *
## ---
## Signif. codes: 0 '***' 0.001 '**' 0.01 '*' 0.05 '.' 0.1 ' ' 1
##
## (Dispersion parameter for binomial family taken to be 1)
##
## Null deviance: 33767 on 67855 degrees of freedom
## Residual deviance: 33754 on 67853 degrees of freedom
## AIC: 33760
##
## Number of Fisher Scoring iterations: 5
```
#### **2. Logistic Regression**

```
formulas<-"numclaims_bin ~ agecat_cat"
dataCar <- within(dataCar, agecat_cat <- relevel(agecat_cat, ref = 'Others'))
logistic_reg4 <- glm(formulas, data =dataCar, family=binomial)
summary(logistic_reg4)
##
## Call:
## glm(formula = formulas, family = binomial, data = dataCar)
##
## Deviance Residuals:
## Min 1Q Median 3Q Max
## -0.4251 -0.3817 -0.3817 -0.3415 2.3962
##
## Coefficients:
## Estimate Std. Error z value Pr(>|z|)
## (Intercept) -2.58298 0.01848 -139.764 < 2e-16 ***
## agecat_cat1 0.22434 0.05048 4.444 8.83e-06 ***
## agecat_cat5-6 -0.22965 0.03774 -6.085 1.16e-09 ***
## ---
## Signif. codes: 0 '***' 0.001 '**' 0.01 '*' 0.05 '.' 0.1 ' ' 1
##
## (Dispersion parameter for binomial family taken to be 1)
##
## Null deviance: 33767 on 67855 degrees of freedom
## Residual deviance: 33698 on 67853 degrees of freedom
## AIC: 33704
##
## Number of Fisher Scoring iterations: 5
```
#### **2. Logistic Regression**

```
formulas<-"numclaims_bin ~ veh_body_cat+veh_age_cat+area_cat+agecat_cat"
dataCar <- within(dataCar, agecat_cat <- relevel(agecat_cat, ref = 'Others'))
logistic_reg5 <- glm(formulas, data =dataCar, family=binomial)
summary(logistic_reg5)
##
## Call:
## glm(formula = formulas, family = binomial, data = dataCar)
##
## Deviance Residuals:
## Min 1Q Median 3Q Max
## -0.7560 -0.3908 -0.3737 -0.3423 2.6610
##
## Coefficients:
## Estimate Std. Error z value Pr(>|z|)
## (Intercept) -2.46085 0.07660 -32.125 < 2e-16 ***
## veh_body_catBUS 0.96181 0.37863 2.540 0.011077 *
## veh_body_catCONVT -0.83061 0.59320 -1.400 0.161447
## veh_body_catHBACK -0.19287 0.08150 -2.366 0.017961 *
```

```
## veh_body_catHDTOP 0.04098 0.11940 0.343 0.731415
## veh_body_catSEDAN -0.16582 0.08076 -2.053 0.040043 *
## veh_body_catSTNWG -0.10095 0.08214 -1.229 0.219099
## veh_body_catTRUCK -0.16210 0.12184 -1.330 0.183370
## veh_body_catUTE -0.36724 0.09958 -3.688 0.000226 ***
## veh age cat2 0.15866 0.03452 4.597 4.30e-06 ***
## area_catD -0.12005 0.04964 -2.418 0.015599 *## area_catF 0.08939 0.06632 1.348 0.177728
## agecat_cat1 0.23396 0.05082 4.604 4.14e-06 ***
## agecat_cat5-6 -0.21965 0.03809 -5.767 8.05e-09 ***
## ---
## Signif. codes: 0 '***' 0.001 '**' 0.01 '*' 0.05 '.' 0.1 ' ' 1
##
## (Dispersion parameter for binomial family taken to be 1)
##
## Null deviance: 33767 on 67855 degrees of freedom
## Residual deviance: 33635 on 67842 degrees of freedom
## AIC: 33663
##
## Number of Fisher Scoring iterations: 5
```
## **Model Selection**

```
• Nested Models
anova(poisson_reg1,poisson_reg5, test="Chisq")
## Analysis of Deviance Table
##
## Model 1: numclaims ~ veh_body_cat
## Model 2: numclaims ~ veh_body_cat + veh_age_cat + area_cat + agecat_cat
## Resid. Df Resid. Dev Df Deviance Pr(>Chi)
## 1 67847 26734
## 2 67842 26627 5 106.29 < 2.2e-16 ***
## ---
## Signif. codes: 0 '***' 0.001 '**' 0.01 '*' 0.05 '.' 0.1 ' ' 1
anova(poisson_reg2,poisson_reg5, test="Chisq")
## Analysis of Deviance Table
##
## Model 1: numclaims ~ veh_age_cat
## Model 2: numclaims ~ veh_body_cat + veh_age_cat + area_cat + agecat_cat
## Resid. Df Resid. Dev Df Deviance Pr(>Chi)
## 1 67854 26745
## 2 67842 26627 12 117.77 < 2.2e-16 ***
## ---## Signif. codes: 0 '***' 0.001 '**' 0.01 '*' 0.05 '.' 0.1 ' ' 1
anova(poisson_reg3,poisson_reg5, test="Chisq")
## Analysis of Deviance Table
```

```
##
## Model 1: numclaims ~ area_cat
## Model 2: numclaims ~ veh_body_cat + veh_age_cat + area_cat + agecat_cat
## Resid. Df Resid. Dev Df Deviance Pr(>Chi)
## 1 67853 26752
## 2 67842 26627 11 124.74 < 2.2e-16 ***
## ---
## Signif. codes: 0 '***' 0.001 '**' 0.01 '*' 0.05 '.' 0.1 ' ' 1
anova(poisson_reg4,poisson_reg5, test="Chisq")
## Analysis of Deviance Table
##
## Model 1: numclaims ~ agecat_cat
## Model 2: numclaims ~ veh_body_cat + veh_age_cat + area_cat + agecat_cat
## Resid. Df Resid. Dev Df Deviance Pr(>Chi)
## 1 67853 26698
## 2 67842 26627 11 70.921 8.162e-11 ***
## ---
## Signif. codes: 0 '***' 0.001 '**' 0.01 '*' 0.05 '.' 0.1 ' ' 1
  • Non-Nested Models
AICs<-c(poisson_reg1$aic,poisson_reg2$aic,poisson_reg3$aic,poisson_reg4$aic)
AICs
```

```
## [1] 36186.37 36183.86 36192.83 36139.01
```
**Select 2 Poisson Regressions**

#### **Model Selection**

#### **Logistic Regression**

```
• Nested Models
anova(logistic_reg1,logistic_reg5, test="Chisq")
## Analysis of Deviance Table
##
## Model 1: numclaims_bin ~ veh_body_cat
## Model 2: numclaims_bin ~ veh_body_cat + veh_age_cat + area_cat + agecat_cat
## Resid. Df Resid. Dev Df Deviance Pr(>Chi)
## 1 67847 33733
## 2 67842 33635 5 98.905 < 2.2e-16 ***
## ---
## Signif. codes: 0 '***' 0.001 '**' 0.01 '*' 0.05 '.' 0.1 ' ' 1
anova(logistic_reg2,logistic_reg5, test="Chisq")
## Analysis of Deviance Table
##
## Model 1: numclaims bin ~ veh age cat
## Model 2: numclaims_bin ~ veh_body_cat + veh_age_cat + area_cat + agecat_cat
## Resid. Df Resid. Dev Df Deviance Pr(>Chi)
## 1 67854 33746
```

```
## 2 67842 33635 12 111.89 < 2.2e-16 ***
## ---
## Signif. codes: 0 '***' 0.001 '**' 0.01 '*' 0.05 '.' 0.1 ' ' 1
anova(logistic_reg3,logistic_reg5, test="Chisq")
## Analysis of Deviance Table
##
## Model 1: numclaims_bin ~ area_cat
## Model 2: numclaims_bin ~ veh_body_cat + veh_age_cat + area_cat + agecat_cat
## Resid. Df Resid. Dev Df Deviance Pr(>Chi)
## 1 67853 33754
## 2 67842 33635 11 119.13 < 2.2e-16 ***
## ---
## Signif. codes: 0 '***' 0.001 '**' 0.01 '*' 0.05 '.' 0.1 ' ' 1
anova(logistic_reg4,logistic_reg5, test="Chisq")
## Analysis of Deviance Table
##
## Model 1: numclaims_bin ~ agecat_cat
## Model 2: numclaims_bin ~ veh_body_cat + veh_age_cat + area_cat + agecat_cat
## Resid. Df Resid. Dev Df Deviance Pr(>Chi)
## 1 67853 33698
## 2 67842 33635 11 63.237 2.308e-09 ***
## ---
## Signif. codes: 0 '***' 0.001 '**' 0.01 '*' 0.05 '.' 0.1 ' ' 1
  • Non-Nested Models
AICs<-c(logistic_reg1$aic,logistic_reg2$aic,logistic_reg3$aic,logistic_reg4$aic)
AICs
```

```
## [1] 33751.47 33750.45 33759.70 33703.80
```
#### **Select 2 Logistic Regressions**

## **Model Selection**

#### **Poisson Regression vs Logistic Regression**

- You cannot use likelihood-based statistics like AIC to compare across models with different likelihood functions.
- Difference in likelihood functions will account for the differences in the AIC probably more than differences in fit.
- 1. Poisson regression: Poisson function
- 2. Logistic regression: Bernoulli function.
- Recommend broader approaches to choose the model
	- **–** Predicted outcomes. MSE, cross-validation, etc.
	- **–** Intuitive interpretation of coefficients

```
MSEs<-c(mean(poisson_reg4$residuals^2),mean(poisson_reg5$residuals^2)
```

```
,mean(logistic_reg4$residuals^2),mean(logistic_reg5$residuals^2))
```
MSEs

#### ## [1] 14.84110 15.03182 15.95505 16.15452

#### **What model would you choose?**

# **Reference**

[https://en.wikipedia.org/wiki/Logistic\\_regression#Maximum\\_likelihood\\_estimation](https://en.wikipedia.org/wiki/Logistic_regression#Maximum_likelihood_estimation)

[https://en.wikipedia.org/wiki/Poisson\\_regression](https://en.wikipedia.org/wiki/Poisson_regression)

<https://cran.r-project.org/web/packages/insuranceData/insuranceData.pdf>

http://stats.stackexchange.com/questions/139201/model-selection-can-i-compare-the-aic-from-models-of-count-data-between-